## A rcview

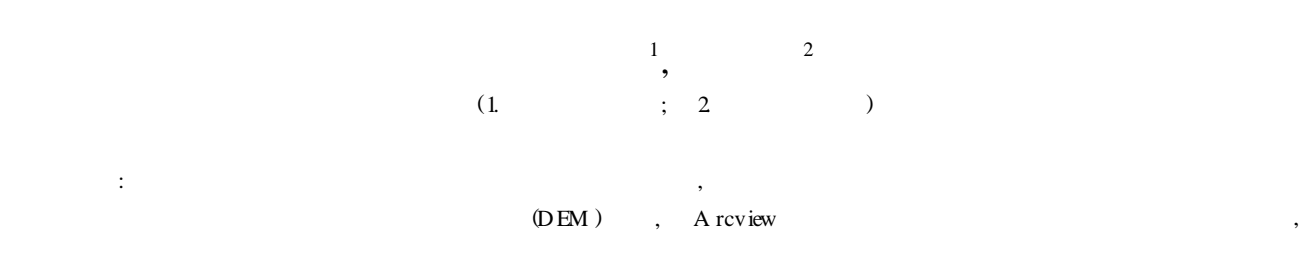

#### $3.45%$ ,

**1 引 言**

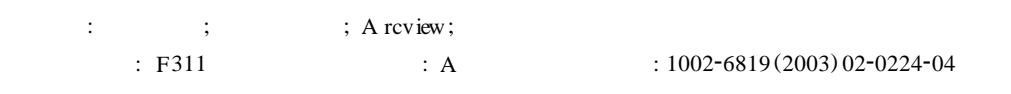

 $\overline{\phantom{a}}$ ,  $\qquad \qquad \, \, \,$ 地是不可再生性资源, 随着经济的发展, 人口的增加,  $\,$  $\mathcal{R}$ 

# $40\%$  80%, , we are the contract of  $\alpha$

 $\hspace{10pt}$  , which is the set of the set of the set of the set of the set of the set of the set of the set of the set of the set of the set of the set of the set of the set of the set of the set of the set of the set of t  $[1]$   $[2]$   $[3]$  $\theta$ , and the state  $\theta$  $\overline{\phantom{a}}$  $[2]$ , we are the contract of  $\alpha$  $\,$ 

 $\left[ 4 \right]$  , the contract of  $\left[ 4 \right]$ 

#### $(DEM)$ , A rcview  $\overline{a}$

#### **2 A** rcview

: 2002-10-18  $: 2003-02-20$ <br>: (HB2002-C-001) :  $(1975-)$ , ,  $\mathcal{H}$  $19$ A rcview (ESR I)

2001, 100875 Em ail: liucsdo s@ 263. net

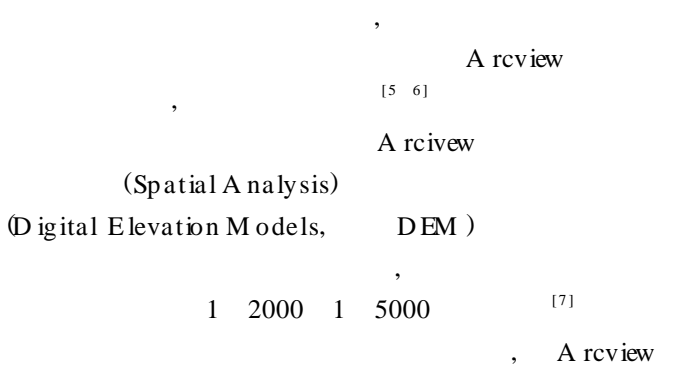

## $\left(\text{D EM}\;\right) \qquad \qquad \text{(D TM )}$  $\,$ ,  $DEM$  $\overline{\phantom{a}}$

### $DEM$  $\overline{\phantom{a}}$ A SC  $\qquad \qquad \text{, } D \text{ EM}$  $\hspace{1.6cm}$  (8 ] A rcview D EM A rcview

 $(1)$   $(2)$ , 1  $V_i =$  $V_i + V_i$ 2 = *m*  $\left| \begin{array}{ccc} A & j \times & H & j \end{array} \right|$ 2 (1)  $V_i \longrightarrow i$  $\stackrel{3}{\cdot}$ ;  $V_i \longrightarrow i$  $,m<sup>3</sup>$ *i*  $\frac{1}{2}$ 3 ; *A*  $_{ij}$  — *i j*  $\stackrel{2}{\cdot}$ ; *H*  $\stackrel{1}{\cdot}$  *i* 

## $j$   $,m$ , DEM  $m$ ;  $H_i$   $\longrightarrow$   $i$ 换算为m; *H <sup>i</sup>*—— 第 *i* 田块的设计标高,m; *m* —— 第 *i*  $\frac{1}{2}$   $\left| H_{ij} - H_{i} \right| \longrightarrow i$  *i j*  $\frac{1}{2}$  $, m$  $(2)$  ,

*V* = *n i*= 1 *V <sup>i</sup>* (2) *V* —— **m**, m  $\stackrel{3}{\cdot}$  *n*—

*© 1995-2005 Tsinghua Tongfang Optical Disc Co., Ltd. All rights reserved.*

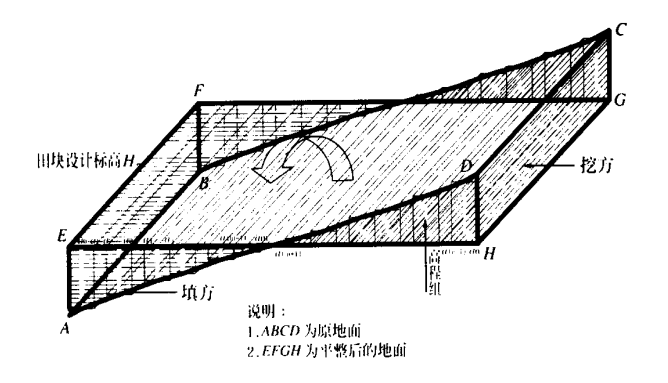

1 A rcview

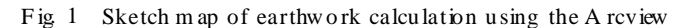

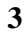

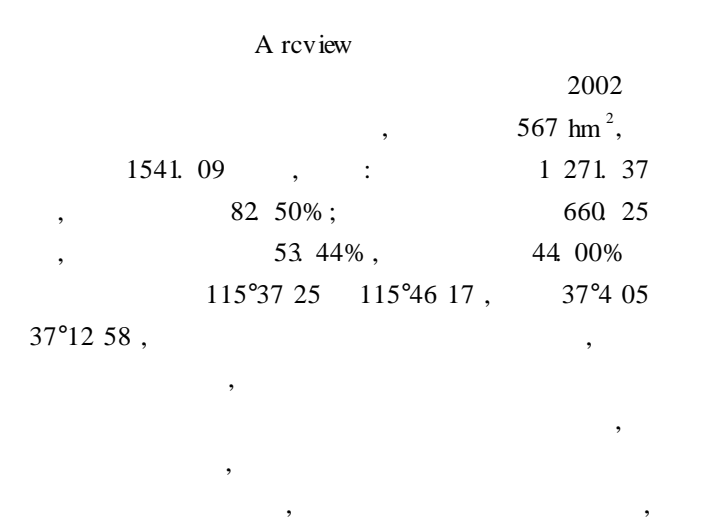

A rcview  $\,$ ,  $\,$ 1) A rcview  $\text{DW } G$  , A rc $\text{/Info}$  . eoo , CAD<br>DW G DXF, M ap info . m if DXF,M ap info . m if G IS A rcview . shp

- A rcview Shapefile 2) A rcview Shapefile , Shapefile
- $3)$ A rcview M ap info GIS , MapGis Citystar V iew Gis

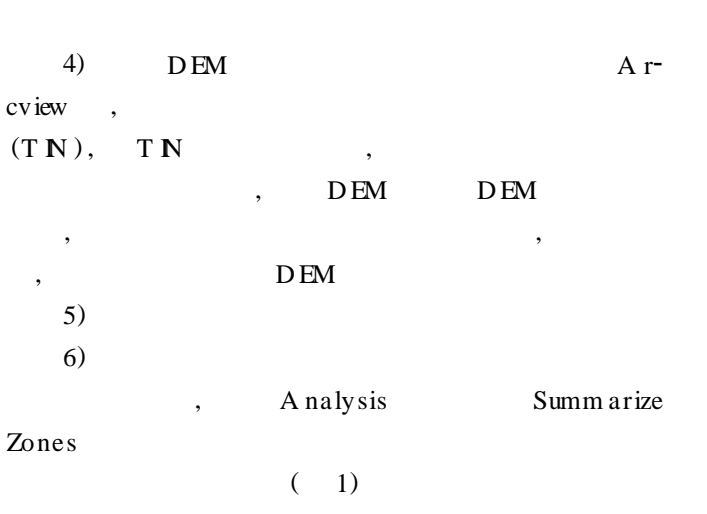

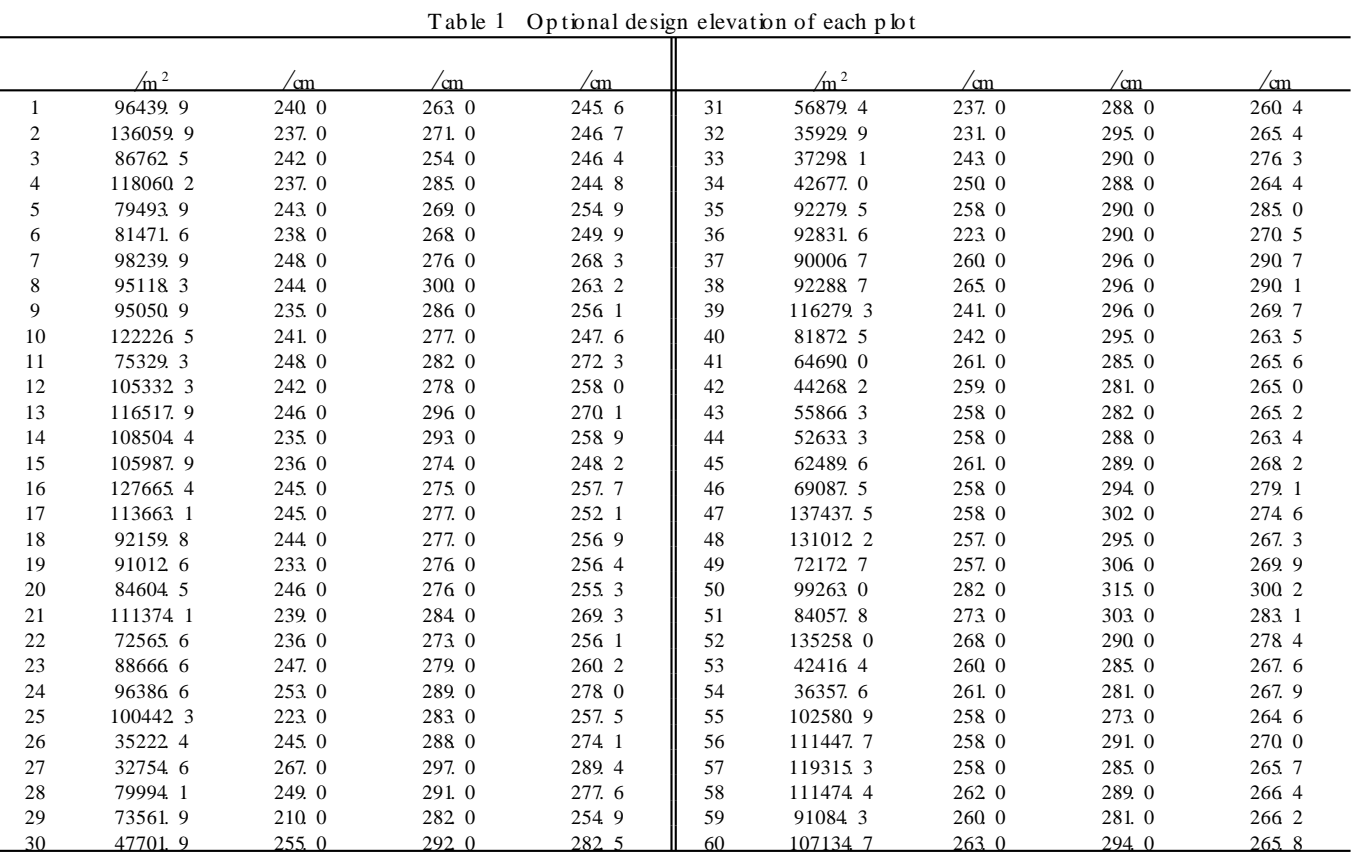

**1 田块最优设计高程表**

#### $\frac{226}{ }$

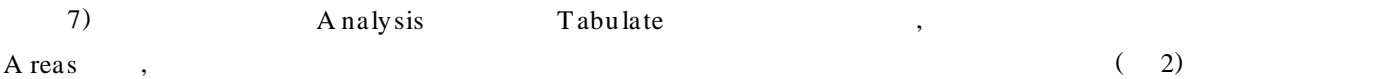

D EM V alue

**2 田块不同高程组面积分配表**

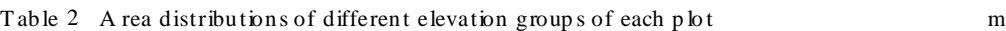

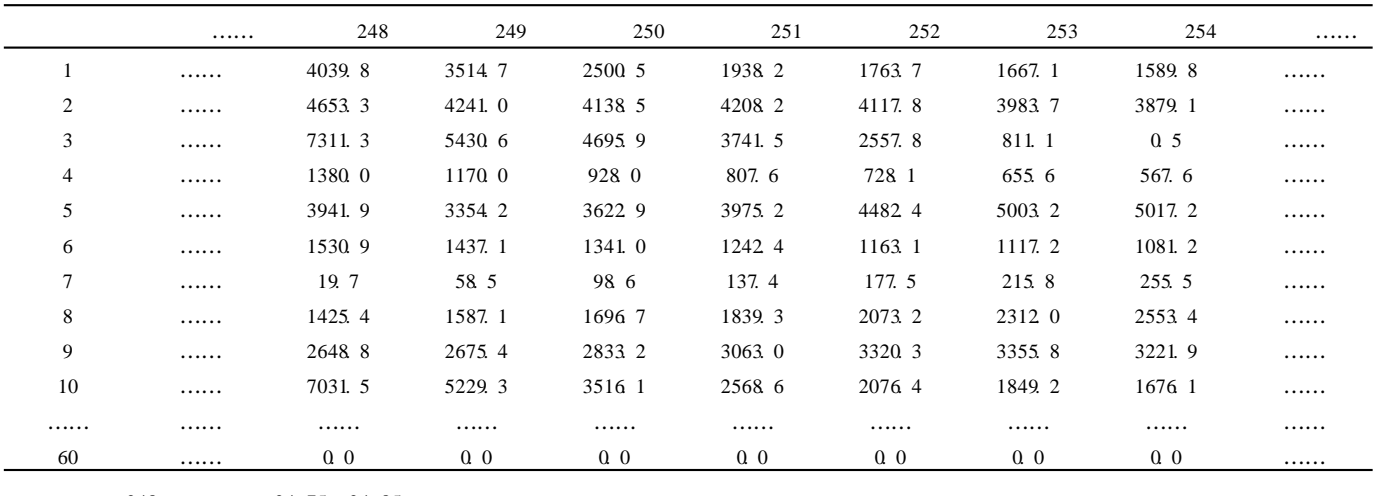

 $: 248$   $24.75$   $24.85$  m

8) 
$$
;\qquad \qquad ;\qquad \qquad (
$$
3), 
$$
5\%,
$$

**3 田块不同高程组挖填工程量表**

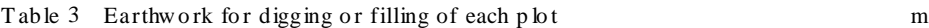

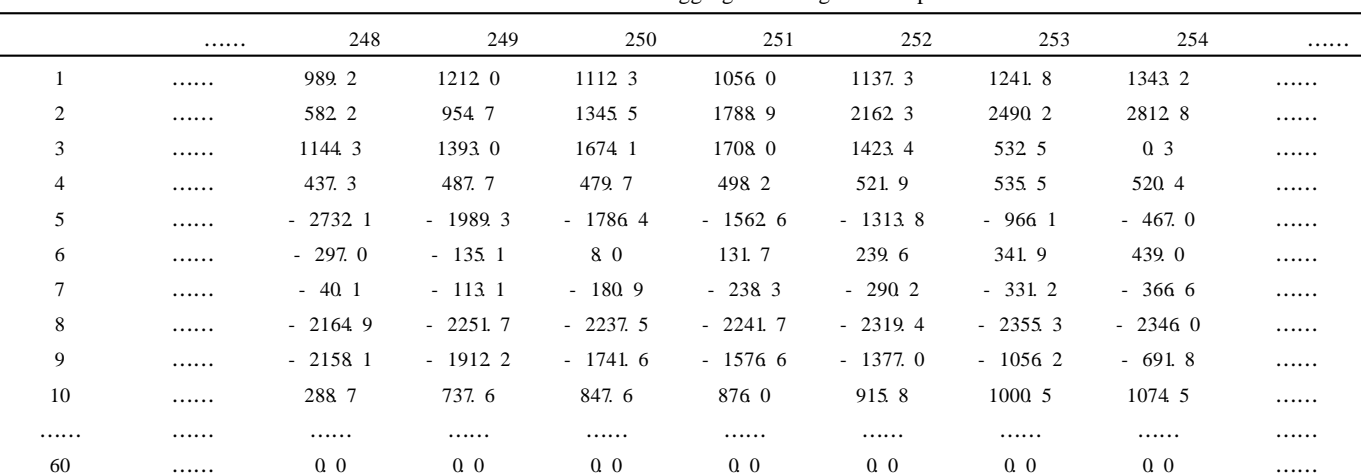

注: 负表示填方, 正表示挖方。

 $9)$ 

**4 结果分析**

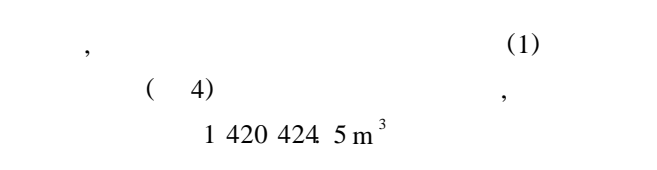

 $\overline{\phantom{a}}$ 

 $\hspace{10pt}$ 

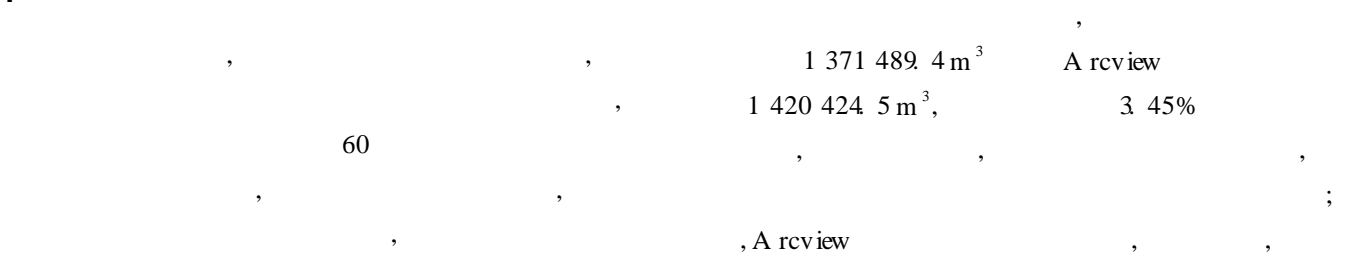

 $60$ ,  $1823 \text{ m}^3$ ,

 $\overline{\phantom{a}}$ ,  $\overline{\phantom{a}}$ 

 $\overline{a}$ 

 $(-2)$ 

 $m<sup>2</sup>$ 

 $m<sup>3</sup>$ 

T able 4 Calculation result of land conso lidation

**4 田块土地平整土方量计算结果表**

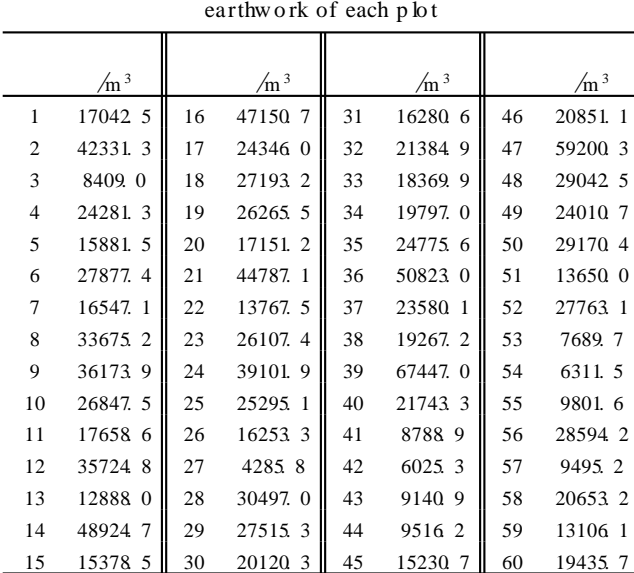

#### **5 结论与建议**

1) A rcview A rcview 计算土地平整土方量原理简单, 操作容易, 计算速度快,

,  $\frac{1}{\pi}$ 

 $\mathcal{R}$ 

 $(2)$ 

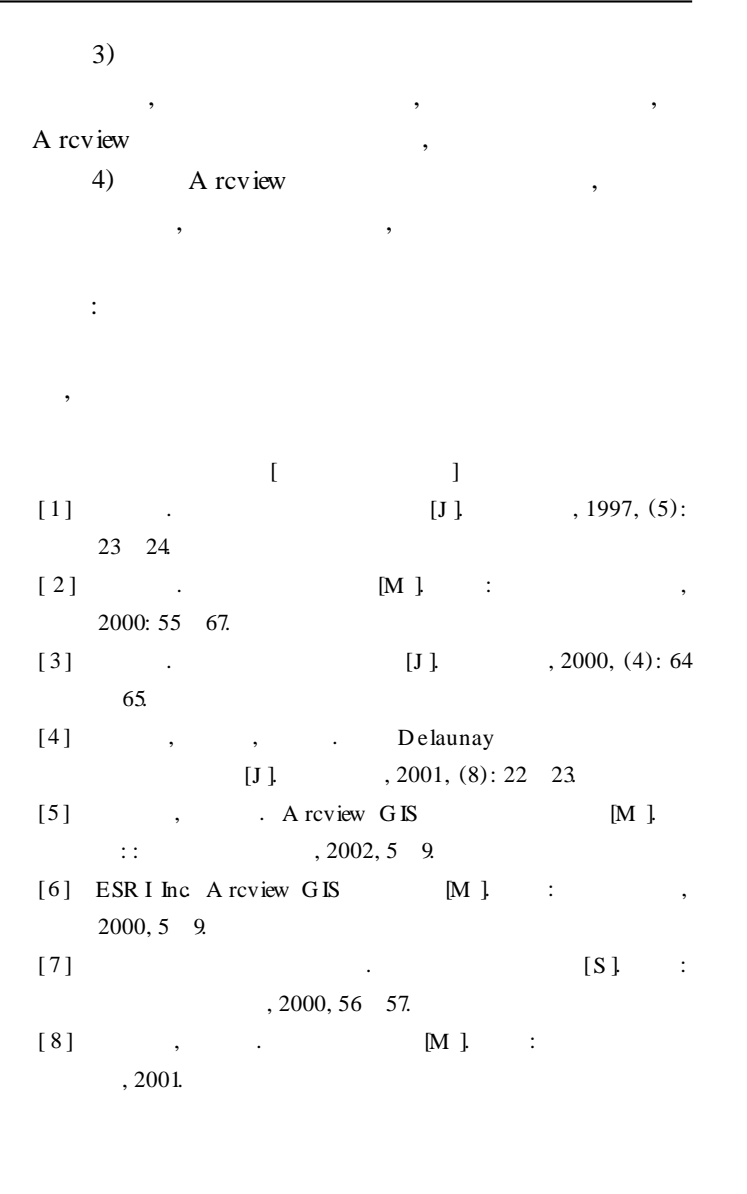

## **Application of Arcv iew for calculating earthwork in land con solidation project**

L iu Changshun $^{\rm l}$ , Du Lijuan $^{\rm 2}$ 

(1. *Institu te of E nv ironm ent S ciences*, *B eij ing N orm al U niversity* , *B eij ing* 100875, *Ch ina*;

2. *D ep artm ent of S oil and W ater Conservation*, *B eij ing F orestry U niversity* , *B eij ing* 100083, *Ch ina*)

Abstract: Earthwork calculation is one of the m ain tasks in the planning and design of land consolidation projects. Calculating earthwork accurately and efficiently is very important for land planning & design, the control of total investm ent and allocating fund App lying the princip le of Digital Elevation Model (DEM). How to app ly A rcview to calculate earthwork of land consolidation project was discussed, and Q ingliangjiang project in N angong of Hebei Province was taken as a case to introduce detailed processes of earthwork calculation. The result is only 3.45% more than the earthwork calculated by experts. So this method is feasible and reliable.

**Key words:** land consolidation; earthwork calculation; A review; Digital Elevation M odel (DEM)